**Musician Training Center Crack Torrent X64**

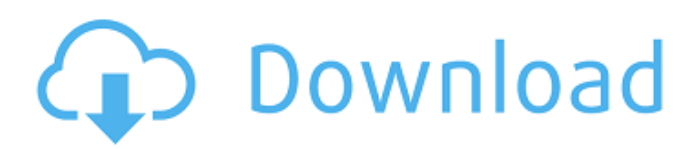

You get an intuitive graphical interface with lots of useful tools at hand. The application lets you automatically adjust the tuning of your instrument. Training instruments can be changed at any time. You can play multiple instruments. You can get courses that will teach you how to play multiple instruments. How to download and install Musician Training Center: 1. First, you should download the program to your computer. You can download it on this website. 2. Then, you have to extract the files from the archive you downloaded. 3. Now, double-click on the `.exe` file you just extracted and run the installer. 4. When the installation is finished, you'll see a message

that says: `The application is ready to use.` 5. Start the application from the main window you see on the screen. You can play various instruments. You can adjust the tuning of your instrument. You can change the training instrument at any time. You can take courses. Instruments: Acoustic Guitar Flute Piano Clarinet Violin Viola How to download and install Guitar Tris Tech: 1. First, you should download the program to your computer. You can download it on this website. 2. Then, you have to extract the files from the archive you downloaded. 3. Now, double-click on the `.exe` file you just extracted and run the installer. 4. When the installation is finished, you'll see a message that says: `The application is ready to use.` 5. Start the application from the main window you see on the screen. You can play

### various instruments. You can adjust the tuning of your instrument. You can change

the training instrument at any time. You can take courses. Instruments: Piano Flute Clarinet How to download and install DAW Music Training 1.0: First, you should download the program to your computer. You can download it on this website. Then, you have to extract the files from the archive you downloaded. Now, double-click on the `.exe` file you just extracted and run the installer. When the installation is finished, you'll see a message that says: `The application is ready to use.` Start the application from the main window you see on the screen. You can play various instruments.

# Piano Cursor Plus is a useful application,

which, like Musician Training Center, helps you practice piano finger exercises and chord progressions. It, however, is much more than just a piano practice application. There are other instruments you could use in order to learn how to play various instruments, make music, and become a better musician. This software program with piano training is a gem in the world of software programs. Main features: \* The software has multiple virtual instruments that you could use to play different piano exercises and chords. \* When you're exercising, the piano keyboard displays the notes on your keyboard, so it's easier to learn the keystrokes. \* This application is good for both beginners and advanced users.

\* It allows you to change the tuning of your instrument. \* It displays exercises, examples, and other content to help you make your training experience educational. \* Piano Cursor Plus can display multiple instruments at the same time. \* This application has multiple instruments to choose from, including piano, classical, electric, acoustic guitar, bass, mandolin, banjo, violin, viola, cello, tenor sax, trumpet, clarinet and more. \* As you'll see from the above features, this is a very complete software program. \* The piano keyboard is displayed at the top of the screen and lets you play whatever keyboard key you want. \* The software gives you chord progressions for practising at home, on-the-go, or while you're away from home. \* All in all, Piano Cursor Plus is an

#### educational software solution that you could use to learn how to play various instruments and improve your skills as a musician or amateur. Download Piano Cursor Plus at: Keygen Analysis. How to link lv3 ps2 emulator from lv5 game to new ps2 How to emulate ps2 console with xbmc Gamers are getting to hate consoles. Indeed, the current gen of game consoles is time-consuming, closed-source, and comes with a high cost.

These differences form a barrier between consoles and PC gamers, so console gamers play the games on PC and then transfer their title over to a console of their choice. In short, this means that PC gamers use a game on their PC, and later, once it's done, they can play it with that particular console. In order to have a more 09e8f5149f

[ is a powerful and easy to use audio editor. You can edit music, apply effects, apply automation, cut the audio file into sections, change the tempo, etc. It's a lot easier than the "traditional" audio editing programs, like Adobe Audition, the Cakewalk Sonar, etc. To the date, Musician Training Center holds the highest rating on Music Software Beta Test, meaning it has all the latest features, as well as a huge number of satisfied users. [ is available on multiple platforms, including Windows, Mac, iOS, and Android. It's a powerful and easy to use audio editor, which lets you edit music, apply effects, apply automation, cut the audio file into sections, change the tempo,

#### etc. It's a lot easier than the "traditional" audio editing programs, like Adobe Audition, the Cakewalk Sonar, etc. With this collection, you can sync your music, loops, kick-bass, instruments, and drum sounds by choosing your preferred music format: MP3, AAC, OGG, AIFF, MIDI, WAV, and WMA. [ supports multiple music files. Just sync the music that you're looking for, be it your music library, a CD you ripped, or music files on your USB drive, etc. You can create new songs that you can then publish in just a few minutes. Added: 5-16-2020 [ 3.4.45 [ 3.3.15 [ 4.4.2 [ 3.4.5 [ 4.3.4 [ 4.2.3 [ 4.2.9 [ 5.0.0 [ 4.2.5 [ 4.2.1 [

4.2.6 [ 4

**What's New in the Musician Training Center?**

#### Musician Training Center is a multiplatform application that will teach you piano, guitar, mandolin, cello, clarinet, violin, viola, bass, mandolin, drum kit and other instruments. If you want to start a band, or simply enjoy playing your own music, you'll be able to practice at home as well as online. The program will let you watch videos, listen to samples and learn tips and tricks on how to improve your skills as a musician. It has a total of 45 video tutorials, providing you with a great amount of experience. You can also explore various instruments and play the piano, guitar, cello, banjo and violin. It even lets you listen to samples and sound files from real instruments. The piano keyboard features a horizontal scroll bar that comes with piano notes as well as a separate vertical bar,

#### enabling you to play the perfect notes. You will also be able to browse the instruments available in the software. You can choose from five instruments, namely, piano, guitar, cello, violin and mandolin. All in all, Musician Training Center is a nice collection of application that will make it possible for you to start learning any type of instrument and also play your own music. I was surfing the internet, when I stumbled

upon this software. The software shows you different types of drum sets to choose from such as drum kits from different companies and also many specific drum sets. I wanted to learn how to play certain drum beats. The software works well and I really like the graphics. This a very useful software to learn how to play many different instruments with different levels and

## difficulty. There are many things I like about this software. Some of the things I

like about this software is that you can practice by yourself or practice with online lessons. It makes it easier and more fun. The graphics of this software are also extremely good and I really enjoyed using this software. If you're looking for a nice software to learn how to play guitar, I highly recommend this software. There are many types of lessons that you can choose from and there are many things that make this software more enjoyable for you to learn. I love the graphics of this software and they make it easy for you to learn how to play guitar. I've been learning how to play the guitar for a while now and this is a very good place to start your learning adventure. There are many things that I like about this

#### application. One thing that I like about

Minimum: - OS: Windows XP or Vista - Processor: Intel Pentium 4 2.8 GHz (or AMD Athlon XP 2400+) - Memory: 128MB RAM - Graphics: 256MB DirectX 9.0c (or newer) - Hard Disk: 3.5GB of free space - Sound: DirectX compatible sound card - DirectX: Version 9.0c Recommended: - OS: Windows 7,

#### Related links:

<https://learnpace.com/wp-content/uploads/2022/06/Genevar.pdf> <https://fraenkische-rezepte.com/filter-forge-freepack-2-photo-effects-crack-license-key-free-for-windows-latest-2022/> <https://supermoto.online/wp-content/uploads/2022/06/janeover.pdf> <https://behmaze.com/wp-content/uploads/2022/06/palocole.pdf> <http://www.magneetclub.nl/wp-content/uploads/2022/06/simflor.pdf> <http://lixenax.com/?p=2443> [https://www.club-devigo.fr/wp-content/uploads/OneTouch\\_Shutdown\\_Keygen\\_Full\\_Version\\_Free\\_Download\\_For\\_PC.pdf](https://www.club-devigo.fr/wp-content/uploads/OneTouch_Shutdown_Keygen_Full_Version_Free_Download_For_PC.pdf) <https://www.wangfuchao.com/wp-content/uploads/2022/06/yvantal.pdf> <https://chaletstekoop.nl/wp-content/uploads/2022/06/MyColors.pdf> <http://mickleyhall.com/?p=22203> <https://www.aliyue.net/wp-content/uploads/2022/06/ottywon.pdf> [https://sharingourwealth.com/social/upload/files/2022/06/wXvpKyKiaVffzLcbdeDN\\_08\\_ef0918847906b77080d4e9df29246e0](https://sharingourwealth.com/social/upload/files/2022/06/wXvpKyKiaVffzLcbdeDN_08_ef0918847906b77080d4e9df29246e0f_file.pdf) [f\\_file.pdf](https://sharingourwealth.com/social/upload/files/2022/06/wXvpKyKiaVffzLcbdeDN_08_ef0918847906b77080d4e9df29246e0f_file.pdf) <https://polyglothealth.com/wp-content/uploads/jaqutorb.pdf> [https://kaushalmati.com/wp](https://kaushalmati.com/wp-content/uploads/2022/06/Excel_Function_Dictionary_Crack_Activation_Code_Download_Latest_2022.pdf)[content/uploads/2022/06/Excel\\_Function\\_Dictionary\\_Crack\\_Activation\\_Code\\_Download\\_Latest\\_2022.pdf](https://kaushalmati.com/wp-content/uploads/2022/06/Excel_Function_Dictionary_Crack_Activation_Code_Download_Latest_2022.pdf) <https://albaganadera.com/wp-content/uploads/2022/06/XTrans.pdf>

<https://eqcompu.com/2022/06/08/shorten-crack-free/>

[http://malenatango.ru/wp-content/uploads/2022/06/Automatic\\_Break\\_Reminder\\_Software.pdf](http://malenatango.ru/wp-content/uploads/2022/06/Automatic_Break_Reminder_Software.pdf)

[https://influencerstech.com/upload/files/2022/06/CFhXSQK6KWBVYFaOxLzY\\_08\\_53aea8ea9e4077b5f08d8c4ab4ae9afd\\_fil](https://influencerstech.com/upload/files/2022/06/CFhXSQK6KWBVYFaOxLzY_08_53aea8ea9e4077b5f08d8c4ab4ae9afd_file.pdf) [e.pdf](https://influencerstech.com/upload/files/2022/06/CFhXSQK6KWBVYFaOxLzY_08_53aea8ea9e4077b5f08d8c4ab4ae9afd_file.pdf)

<https://recreovirales.com/wp-content/uploads/2022/06/leosan.pdf>

<https://www.manchuela.wine/wp-content/uploads/2022/06/jaylea.pdf>